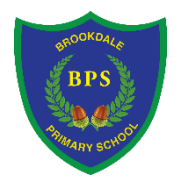

## Brookdale Primary School

## **Computing** Whole School Progression Map

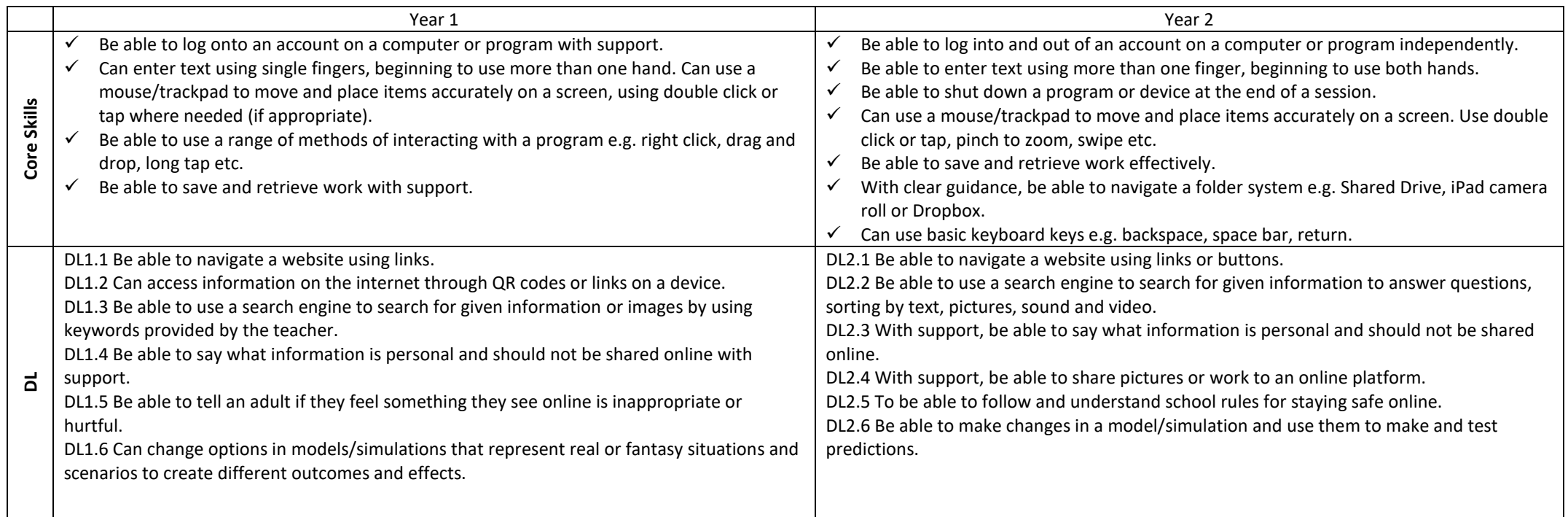

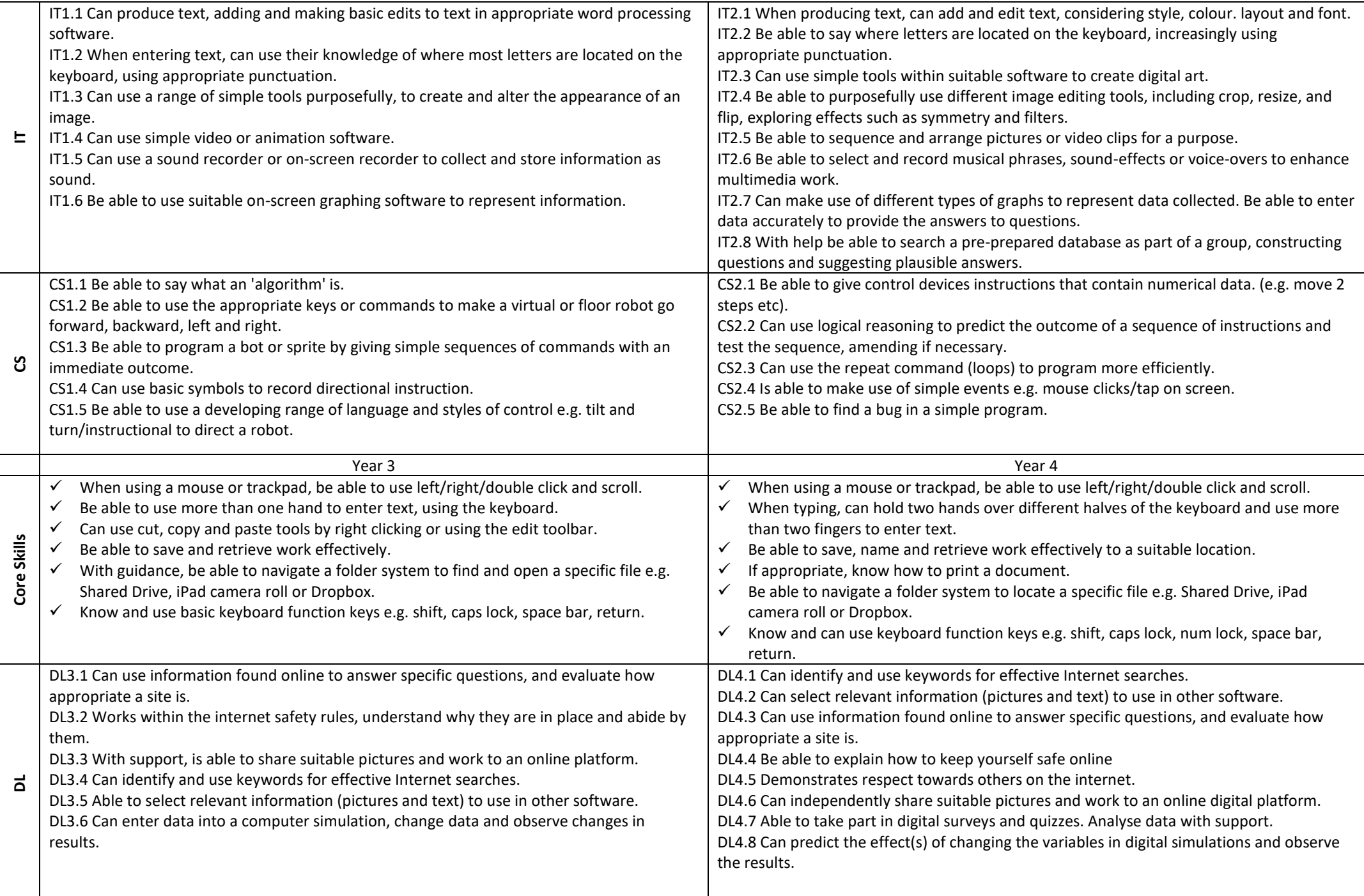

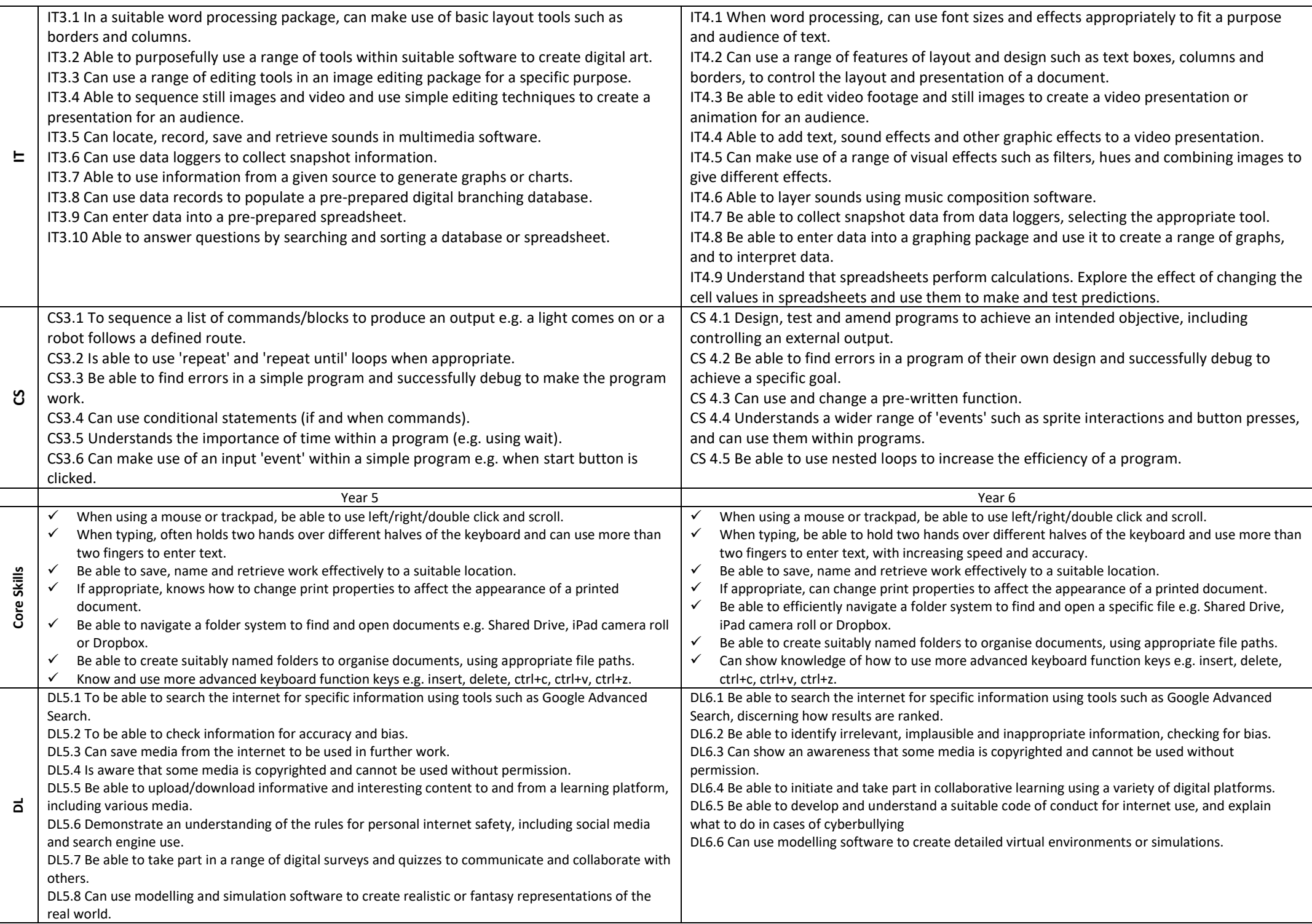

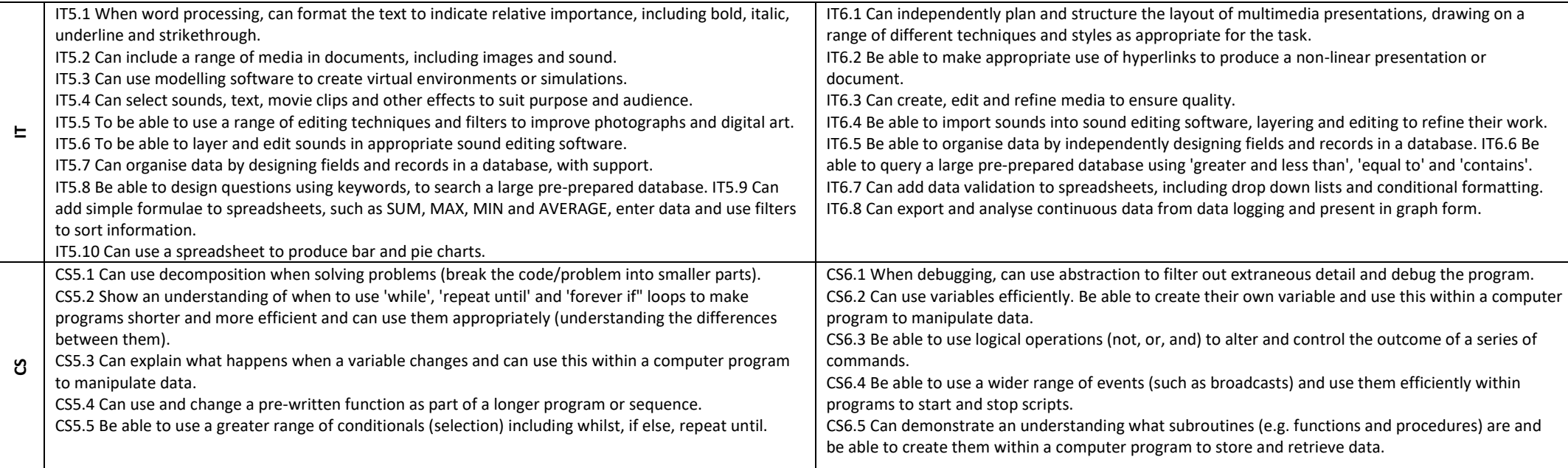